## **FORGOTEN USER NAME or PASSWORD**

Go to <a href="https://health.healow.com/ParkMed">https://health.healow.com/ParkMed</a>

Click on "Trouble logging in"

Follow the instructions, and then check your email.

If you still have trouble, call our office to verify that the following are correctly entered into our records:

Name
Date of birth
Cell phone number
E-mail address

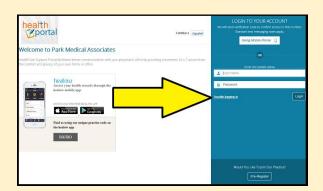